Please visit: www.agri.idaho.gov

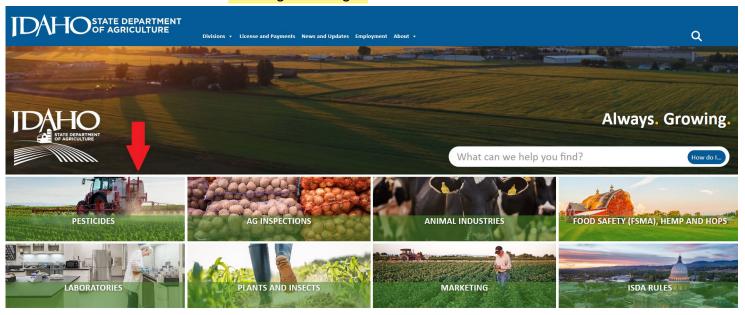

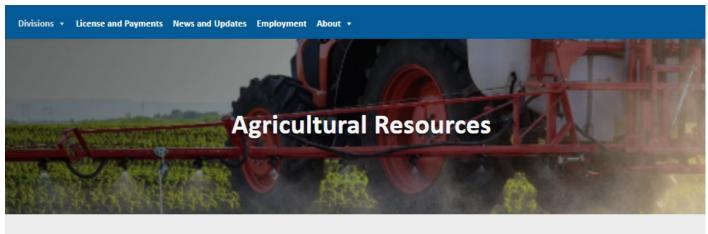

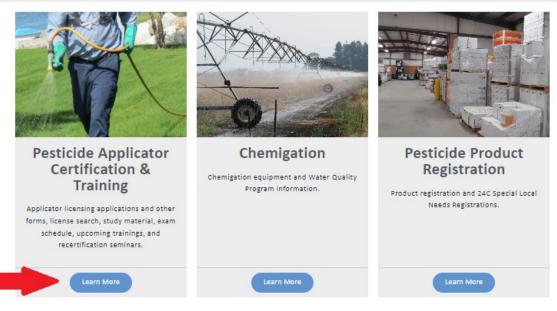

## **Pesticide Applicator Licensing & Certification**

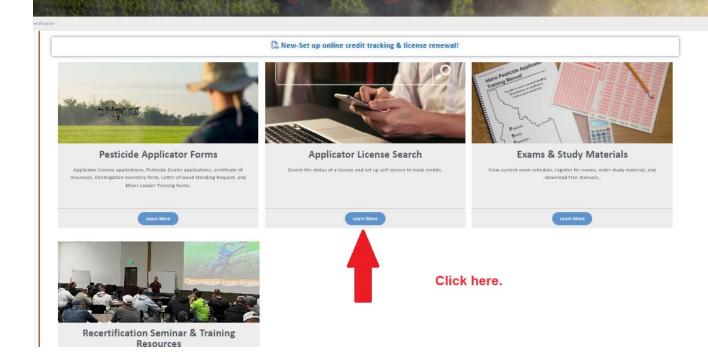

### ISDA HOME APPLICATOR LICENSING HOME

Applicators: LOG IN for access to Self-Serve Licensing & Lookup ...

Seminar Hosts: LOG IN for access to Seminar Hosting & Management ...

Version: 17.2.

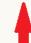

## Click the appropriate 'log in' for your needs

State of Idaho - Certified Applicator License Search Form:

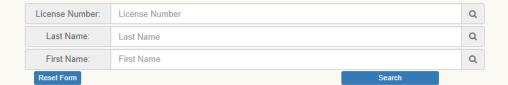

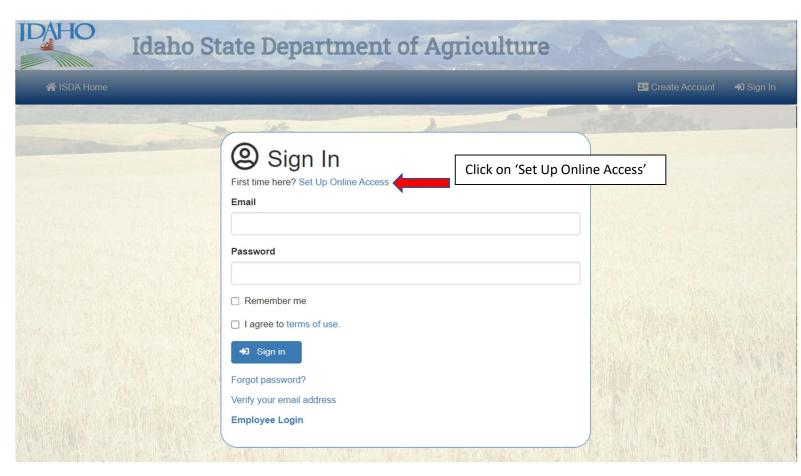

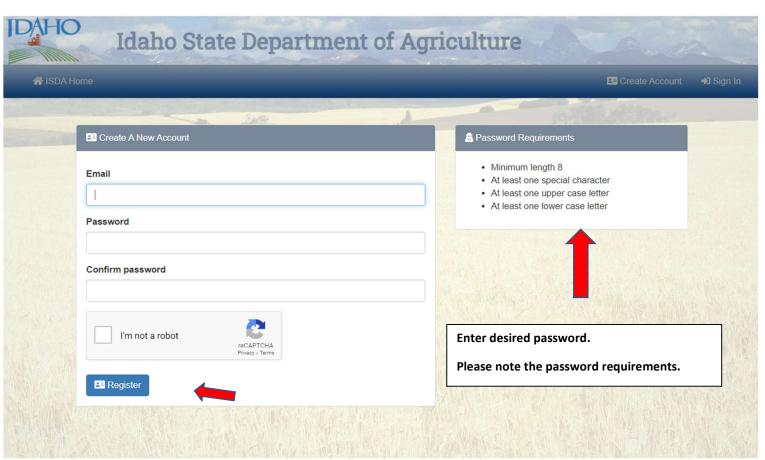

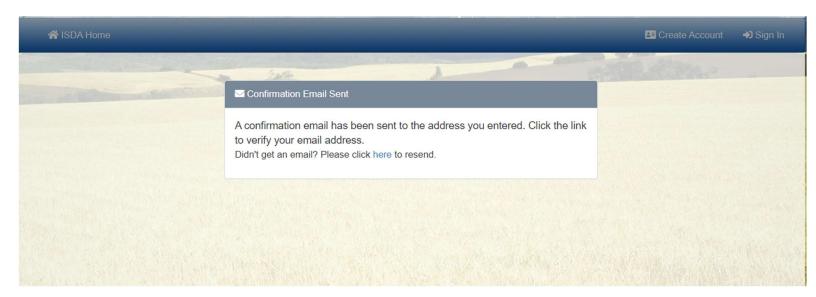

Note: You may need to close your browser and then log-in.

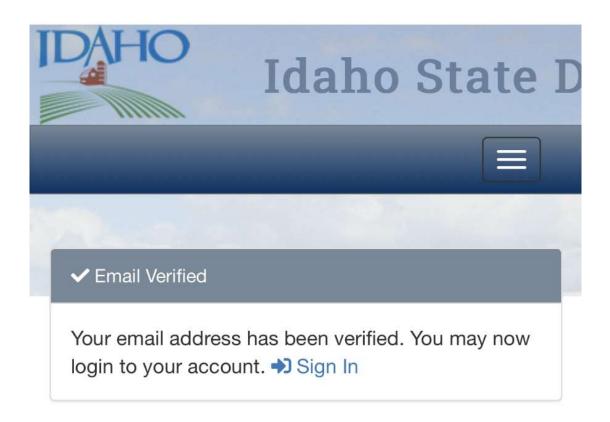

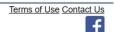

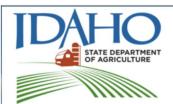

# Idaho State Department of Agriculture

Serving agriculture and consumers since 1919

#### PESTICIDE APPLICATOR LICENSING

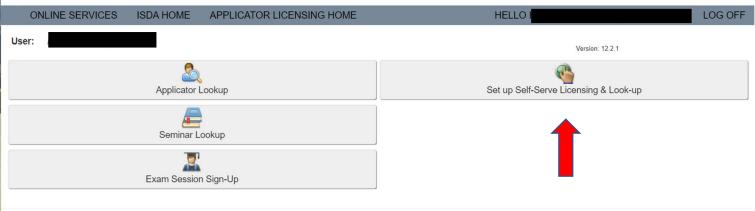

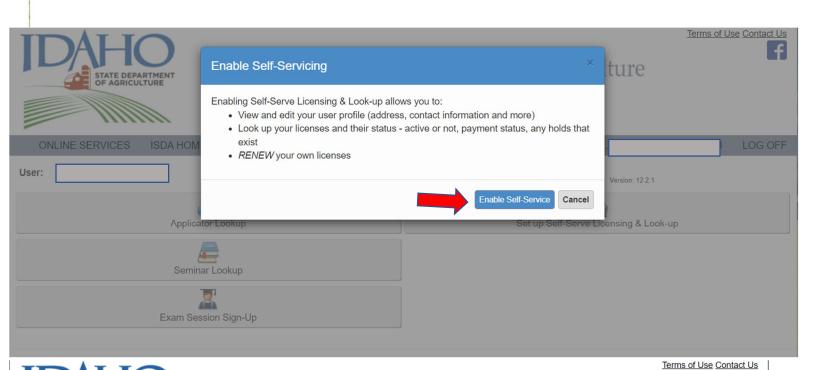

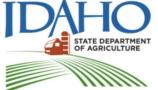

# Idaho State Department of Agriculture

Serving agriculture and consumers since 1919

PESTICIDE APPLICATOR LICENSING

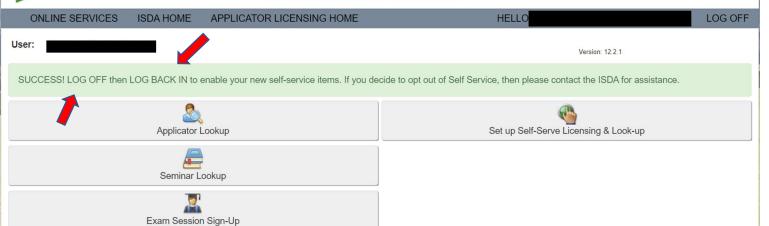

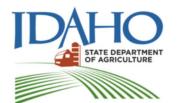

# Idaho State Department of Agriculture

Serving agriculture and consumers since 1919

### PESTICIDE APPLICATOR LICENSING

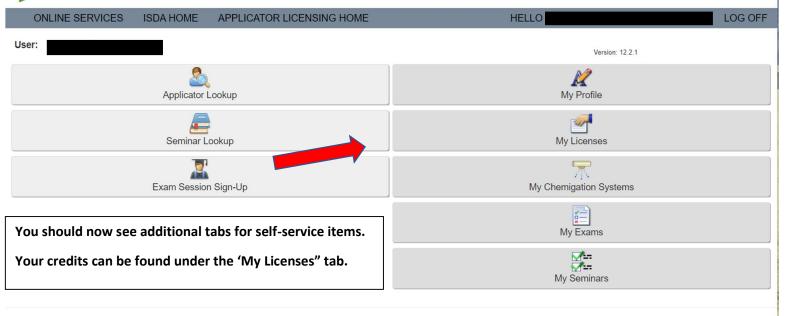